# <span id="page-0-0"></span>**Maschinelles Lernen: Neuronale Netze**

Ideen der Informatik

Kurt Mehlhorn

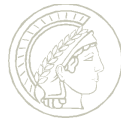

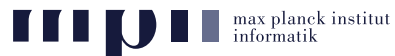

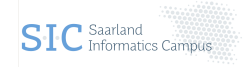

Juni 2021

# **Übersicht**

- Stand der Kunst: Bilder verstehen
- Was ist ein Bild in Rohform?
- Biologische Inspiration: Das menschliche Sehsystem
- Künstliche neuronale Netze
- Trainieren von neuronalen Netzwerken
	- Prinzip
	- Buchstaben: Stand der Kunst in 1986
- Bilderkennung durch Deep Convolutional **Networks**
- Deep Neural Networks, 86 Mio Google Treffer am 26. 5. 2021; auch Spracherkennung, maschinelle Übersetzung, Spiele lernen, usw.
- Schwächen und Gefahren

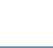

#### lanck institut

#### [Neuronale Netze](#page-0-0) KM 2

#### Turing-Preis 2018

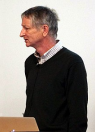

#### Geoffrey Hinton

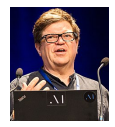

#### Yann Le Cun

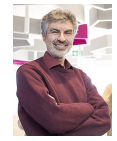

Yoshua Bengio

#### **Stand der Kunst: Klassifikation (Krizhevsky et al, <sup>2012</sup>).**

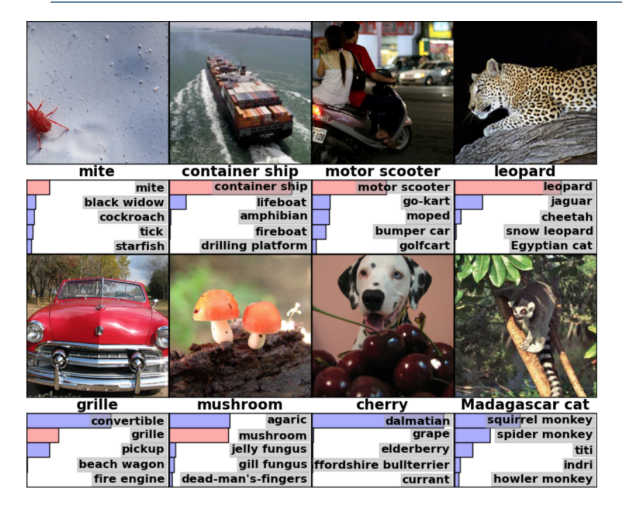

Training: 1.2 Mio Bilder, eingeteilt in 1000 Klassen.

Klassifikation:  $Einqabe = neu$ e **Bilder** System soll sagen, zu welcher Klasse das Bild gehört.

Hinweis: Leistung ist höchst beeindruckend, aber Bilder zeigen meist nur wenige Objekte.

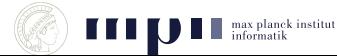

#### **Stand der Kunst: Suche (Krizhevsky et al, 2012), 1.2 Mio Bilder, 1000 Klassen**

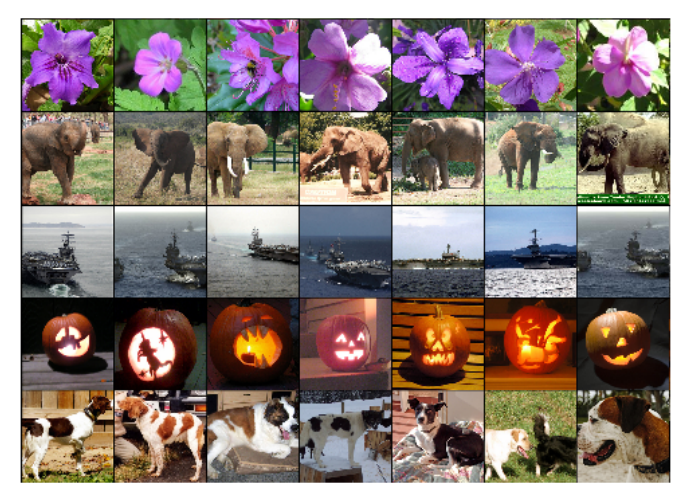

 $\text{Frage} = \text{erste Spalte}$  (neues Bild),  $\text{Antworten} = \text{andere Spalten}$ 

(aus Trainingsmenge)

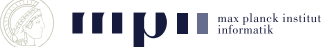

#### **Was ist ein Bild?**

**Eine Matrix von Pixeln, z.B.** 

1920 x 1080 Pixel bei HD-TV.

Für jedes Pixel die Sättigung in den drei Grundfarben:

rot, grün, blau  $\in \set{0, \ldots, 2^{16}-1}$ .

Pixel sind so klein, dass das menschliche Auge sie nicht auflösen kann.

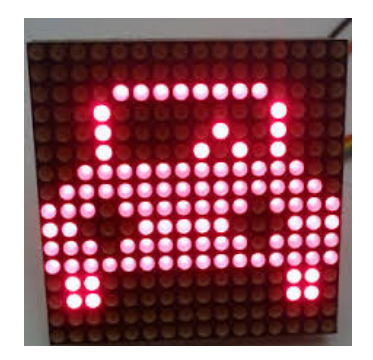

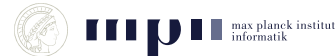

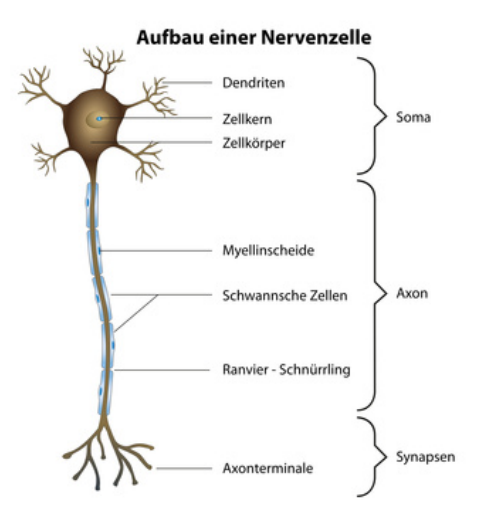

Dendriten = Input.

Axonterminale  $=$ Output.

Zelle feuert, wenn Gesamterregung einen Schwellwert übersteigt.

Inputs können auch hemmend sein.

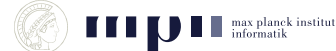

Visueller Kortex ist schichtenweise aufgebaut; 6 Schichten.

Neuronen der ersten Schicht bekommen Input von einem kleinen Feld von Sehzellen, Neuronen höherer Schichten von einem kleinen Feld der davorliegenden Schicht.

#### One-Learning-Algorithm-Hypothese, Mausexperiment

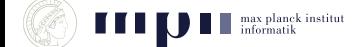

- Neuron hat *k* eingehende Kanten.
- Eingabewerte  $x_1$  bis  $x_k$  in 0 bis 1.
- $\bullet$  *k* + 1 Gewichte (Parameter)

 $W_0, W_1, \ldots, W_k$ .

- *w*<sup>0</sup> heißt Grundgewicht (Bias); *w<sup>i</sup>* ist die Wichtung von *x<sup>i</sup>* .
- $\blacksquare$  Ausgabe =  $g(w_0 + w_1x_1 + \ldots w_kx_k)$ .
- $g =$  Sigmoid Funktion.
- Sigmoid Funktion ist differenzierbare Approximation einer Stufe von 0 nach 1 an der Stelle 0.

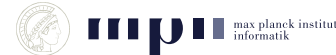

#### **Sigmoid Funktion**

$$
g(z)=\frac{1}{1+e^{-z}}
$$

- $g(0) = 1/2$ .
- $g(1) = 0.73$
- $g(4) = 0.95, g(10) = 0.99995$
- symmetrisch zu  $(0, 1/2)$ , d.h.,  $g(z) = 1 - g(-z)$ .
- **differenzierbare Approximation** einer Stufe von 0 nach 1 an der Stelle 0.
- wenn man *e* <sup>−</sup>*<sup>z</sup>* durch *e* −10*z* ersetzt, wird Flanke steiler.

$$
g'(z) = \frac{e^{-z}}{(1 + e^{-z})^2}
$$
  
= g(z)(1 - g(z))

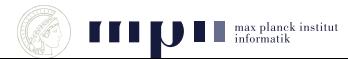

#### **Realisierung von Oder-Funktion und . . .**

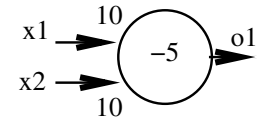

$$
o_1 = g(-5 + 10x_1 + 10x_2) \approx x_1 \vee x_2
$$
  

$$
o_2 = g(15 - 10x_1 - 10x_2) \approx
$$

 $x_1$   $x_2$   $o_1 = o_1 \approx o_2 = o_2 \approx$ 0 0 *g*(−5) 0 0 1 1 0 1 1

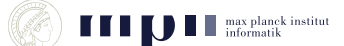

#### **Komplexeres Beispiel**

Welche Boolesche Funktion wird durch dieses Neuronale Netz berechnet?

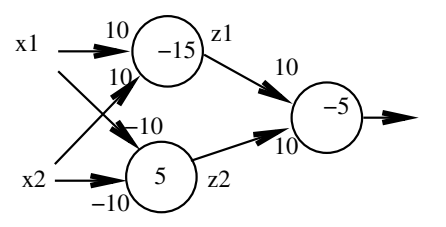

$$
x_1 \quad x_2 \quad z_1 = z_1 \approx z_2 = z_2 \approx 0 = 0 \approx 0
$$
  
0 0 0 g(-15) 0  
0 1  
1 0  
1 1

 $o = g(-5 + 10 \cdot g(-15 + 10x_1 + 10x_2) + 10 \cdot g(5 - 10x_1 - 10x_2))$ 

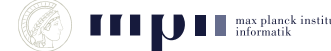

Wir möchten eine gegebene Funktion mit einem Netz realisieren. Welche Struktur wählen wir und wie müssen wir die Parameter einstellen?

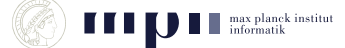

## **Realisierung einer Funktion durch ein Netz**

Wir möchten eine gegebene Funktion mit einem Netz realisieren. Welche Struktur wählen wir und wie müssen wir die Parameter einstellen?

#### Im Prinzip ist das möglich.

Jede Funktion *f* mit *n* Argumenten in [0, 1] und einem Ergebnis in  $[0,1]$  (jede Funktion  $f:[0,1]^m \rightarrow [0,1]$ ) kann man durch ein künstliches neuronales Netz *h* beliebig gut approximieren.

Gut approximieren bedeutet: Für alle  $x$ ,  $|f(x) - h(x)| < \varepsilon$ .

Beliebig gut bedeutet: Aussage gilt für alle positiven  $\varepsilon$ .

Das ist zunächst nur eine Existenzaussage. Sie besagt nicht, dass es einen Algorithmus gibt, die Struktur des Netzes und die Gewichte zu finden, geschweige denn einen effizienten.

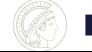

### **Realisierung einer Funktion durch ein Netz**

Wir möchten eine gegebene Funktion mit einem Netz realisieren. Welche Struktur wählen wir und wie müssen wir die Parameter einstellen?

Wahl der Struktur: Mehr dazu später.

#### Wahl der Gewichte bei gegebener Struktur

Die zu realisierende Funktion ist durch Beispiele gegeben. Jedes Trainingsbeispiel (für ein Netz mit *n* Eingaben und einem Ausgang) besteht aus einem Eingabevektor  $x = (x_1, \ldots, x_n)$  und einer Ausgabe *y*.

Wir haben *N* Trainingsbeispiele  $(x^{(1)}, y^{(1)}), \ldots, (x^{(N)}, y^{(N)}).$ 

Gesucht: Einstellung der Parameter (Gewichte) des Netzes, so dass das Netz bei Eingabe *x* (*i*) als Ausgabe eine gute Approximation von *y* (*i*) liefert für *i* = 1, 2, . . . , *N*.

Die Suche nach den Parametern heißt Training.

## **Präzisierung der Aufgabe I**

Jedes Trainingsbeispiel (für ein Netz mit *n* Eingaben und einem Ausgang) besteht aus einem Eingabevektor  $x = (x_1, \ldots, x_n)$  und einer Ausgabe *y*.

Wir haben *N* Trainingsbeispiele  $(x^{(1)}, y^{(1)}), \ldots, (x^{(N)}, y^{(N)}).$ 

 $w =$  Vektor aller Parameter  $w_0, \ldots, w_j, \ldots, w_m$ .

 $h_w(x)$  = Ausgabe (Hypothese) des Netzes mit Parametersatz *w* bei Eingabe  $x = (x_1, \ldots, x_n)$ .

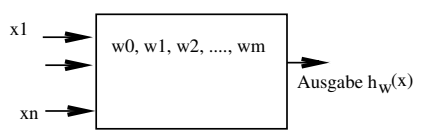

Training soll Parametersatz *w* finden, so dass Hypothesen des Netzes und korrekte Ausgaben möglichst gut übereinstimmen.

> Was heißt gut übereinstimmen? Wie findet man Parametersatz?

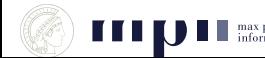

## **Präzisierung der Aufgabe II**

Fehler am Trainingsbeispiel  $(x, y)$ :  $(y - h_w(x))^2$ .

Gesamtfehler *E* = Summe der Einzelfehler über alle Trainingsbeispiele.

$$
E = E(w) = \sum_{i=1}^{N} (y^{(i)} - h_w(x^{(i)}))^{2}.
$$

Beachte: Der Gesamtfehler ist eine Funktion der Parameter *w*. Die Paare  $(x^{(i)}, y^{(i)})$ , 1  $\leq$  *i*  $\leq$  *N*, sind die Trainingsbeispiele. Sie sind gegeben und fest.

# Präzisierung des Ziels des Trainings:

Bestimme einen Parametersatz, der den Gesamtfehler minimiert.

Vorgehensweise: Gradientenabstiegs-Verfahren zur numerischen Bestimmung eines (lokalen) Minimums einer Funktion (in mehreren Variablen).

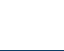

#### **Lösung der Aufgabe I**

Gesamtfehler *E* = Summe der Einzelfehler über alle Trainingsbeispiele.

$$
E = E(w) = \sum_{i=1}^{N} (y^{(i)} - h_w(x^{(i)}))^{2}.
$$

Beachte: Der Gesamtfehler ist eine Funktion der Parameter *w*.

Wir fragen uns für jeden Parameter *w<sup>j</sup>* : Was passiert mit dem Fehler, wenn wir *w<sup>j</sup>* geringfügig ändern? Geht er hoch oder nimmt er ab?

Dann ändern wir die *w<sup>j</sup>* geringfügig, so dass der Gesamtfehler kleiner wird.

Das machen wir solange, bis wir zufrieden sind.

(Partielle) Ableitung nach *w<sup>j</sup>* ist das richtige mathematische Konzept. Partielle Ableitung ∂*E*/∂*w<sup>j</sup>* von *E* nach *w<sup>j</sup>* = relative Änderung von *E* bei kleiner Änderung von *wj*. Betrachte *E* als Funktion nur in der Variablen *wj*. Dann leite ab wie gelernt.

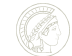

#### **Gradientenabstieg zum Minimieren einer Funktion**

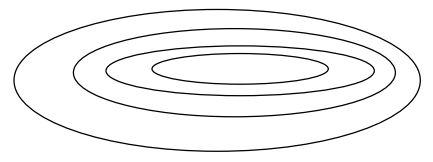

Höhenlinien einer Funktion

Gradientenabstieg: Mache immer wieder einen kleinen Schritt senkrecht zur Höhenlinie. Wähle die Richtung nach unten.

Richtung senkrecht zur Höhenlinie heißt Gradient der Funktion. Gradient ist der Vektor aller partiellen Ableitungen ∂*E*/∂*w<sup>j</sup>* .

Gradientenabstiegs-Verfahren ist dann: mache einen kleinen Schritt (Schrittweite *h*) in Richtung des (negativen) Gradienten

$$
w_j^{neu} = w_j^{alt} - h \cdot \frac{\partial E}{\partial w_j}(w^{alt}) \quad j = 1, \ldots, m.
$$

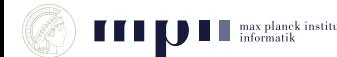

### **Der Trainingsalgorithmus, Rummelhart/Hinton '86**

1) Initialisiere die Parameter mit kleinen zufälligen Werten.

2) Solange nicht zufrieden, d.h. Gesamtfehler *E* zu groß:

x1  
\n
$$
E = E(w) = \sum_{i=1}^{N} (y^{(i)} - h_w(x^{(i)}))^2
$$

Mache einen kleinen Schritt in Richtung des negativen Gradienten, d.h., falls *w* der augenblickliche Wert des Parametersatzes ist, dann sind die neuen Werte

$$
w_j^{(neu)} = w_j - h \frac{\partial E}{\partial w_j}(w).
$$

Bemerkung: Es gibt einen einfachen Alg (Back Propagation), um bei einem neuronalen Netz die partiellen Ableitungen nach den Parametern zu bestimmen.

#### **Beispiel für das Ergebnis eines Trainings**

16 Trainingsbeispiele: *x*<sub>1</sub> und *x*<sub>2</sub> in { 0, 0.1, 0.9, 1 }.

*y* = 1 genau wenn  $x_1 \approx x_2$ .

50000 Iterationen lieferten folgende Parameter:

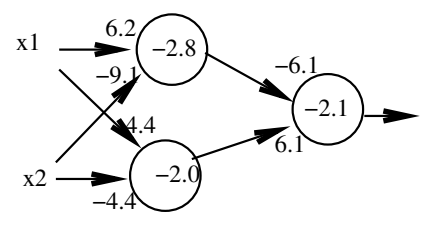

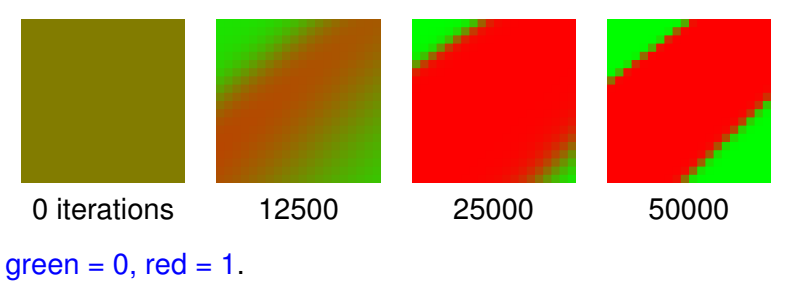

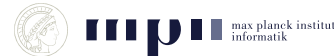

#### **Verhalten auf Eingaben, die nicht trainiert wurden.**

Hoffnung: Auch Eingaben, die Trainingsdaten ähneln, werden richtig klassifiziert. Man sagt, das Netz verallgemeinert.

- Im Beispiel haben wir nur mit Eingaben in der Nähe der Ecken trainiert. Das Netz ist sich vollkommen sicher über den Funktionswert in der Mitte des Quadrats. Das ist kühn.
- Ähneln als Bild  $\neq$  ähneln im Pixelraum  $\mathbb{R}^{\mathsf{Anzahl}}$  der Pixel.

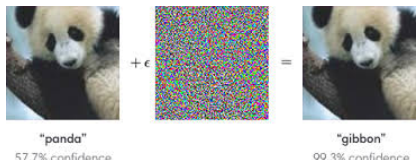

Geometrie im  $\mathbb{R}^2$  ist keine gute Intuition für  $\mathbb{R}^{1000}$ : Bruchteil des Volumens einer Kugel, der nahe der Oberfläche ist, steigt mit der Dimension. Im  $\mathbb{R}^{1000}$  liegt über 99,99% des Volumens in den äußeren 1% einer Kugel.

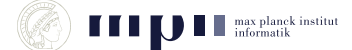

#### **Unterscheide T und C (Convolutional Networks)**

Aufgabe: In einem 25 x 25 Pixelbild befindet sich ein T oder C in einer der vier möglichen Orientierungen; fünf Pixel sind Eins, die anderen sind Null.

Bestimme ein neuronales Netz (einfacher Architektur), das T und C unterscheidet.

einfach: alle Neuronen der ersten Schicht schauen sich eine 3 x 3 Matrix an und sind identisch, d.h. haben die gleichen Parameter.

Ausgabeneuron hängt von allen Neuronen der ersten Schicht ab.

Anzahl der Parameter =  $9+1+(25-2)^2+1$ .

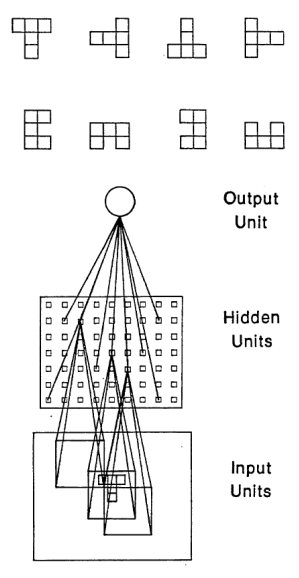

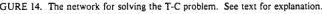

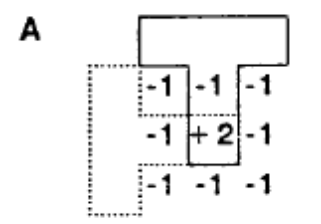

Wenn die Mitte des Filters auf dem Fuß des T's liegt, liefert der Filter  $eine +1$ .

Bei einem C erzeugt der Filter immer einen Wert kleiner gleich 0.

Neuron der ersten Schicht =

*g*(−5 + 20 · Mittelpixel − 10 · Summe der Randpixel).

Ausgabeneuron = Oder aller Neuronen der ersten Schicht.

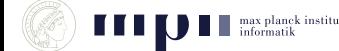

#### **Lösungen durch Trainieren (Rumelhart/Hinton/Williams, 86)**

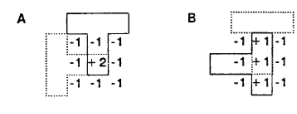

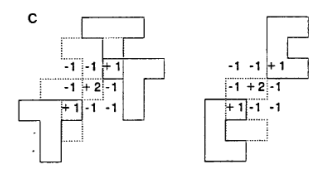

D  $-2 - 2 - 2$  Training fand vier verschiedene Lösungen.

Aufgabe: Finden Sie heraus, wie B und C funktionieren.

D ist besonders interessant (Die Autoren kannten diese Lösung **nicht**): es funktioniert, weil ein C 20 Rezeptoren überlappt und ein T 21 Rezeptoren.

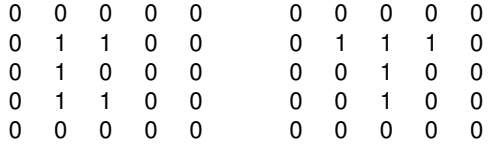

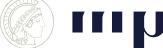

#### **Ziffernerkennung (Michael Nielsen)**

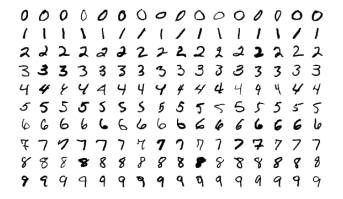

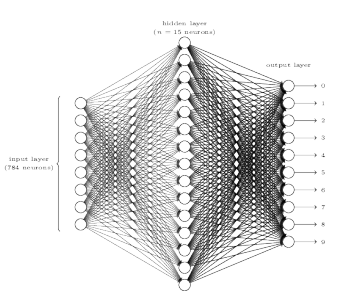

- MNIST Datensatz: 60,000 Bilder 28 x 28 Pixel; für jedes Pixel: Helligkeit, 0 oder 1.
- **10 Ausgabeneuronen,** 15 Neuronen in der Mittelschicht, 784 = 28 x 28 Eingabewerte.
- Jedes Neuron der Mittelschicht hat 784 Eingaben. Jedes Ausgabeneuron hat 15 Eingaben.
- Anzahl der Parameter =  $15 \times 785$  $+ 10 \times 16 = 11935$ .
- Fehlerrate: unter 3 Prozent.
- Zahlen sind schön zentriert.

#### **Stand der Kunst: Klassifikation (Krizhevsky et al, <sup>2012</sup>).**

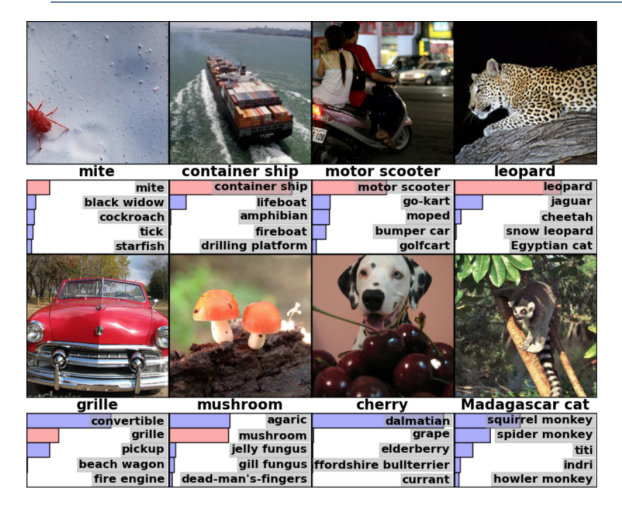

Training: 1.2 Mio Bilder, eingeteilt in 1000 Klassen.

Klassifikation:  $Einqabe = neu$ e **Bilder** System soll sagen, zu welcher Klasse das Bild gehört.

Hinweis: Leistung ist höchst beeindruckend, aber Bilder zeigen meist nur wenige Objekt.

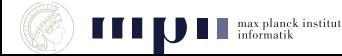

#### **Stand der Kunst (Krishevsky et al., 2012)**

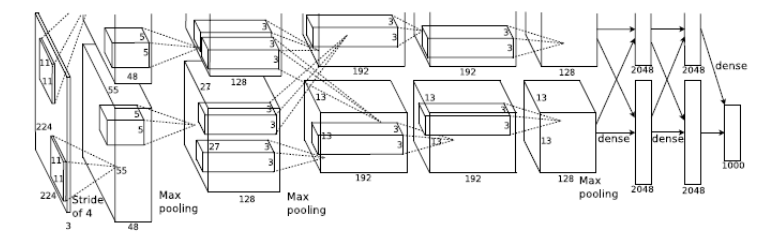

- Eingabe: 224 x 224 Pixel mit jeweils 3 Farbwerten.
- Schicht 1: 96 verschiedene Neuronen in 55 x 55 Matrix; jedes Neuron sieht 11 x 11 Feld der Eingabe; Shift von 4.
- Schicht 2: 256 verschiedene Neuronen in 27 x 27 Matrix; jedes Neuron sieht 5 x 5 Feld der Schicht 1, also 31 x 31 Feld der Eingabe.
- Schicht 3, 4, 5: ähnlich.
- Schichten 6, 7: 4096 Neuronen, sehen ganze vorherige Schicht.
- Schicht 8, Ausgabeschicht: 1000 Neuronen.

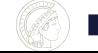

#### **Suche: Suchbild in Spalte 1, Trainingsbilder mit ähnlichster Erregung der Ausgabeneuronen**

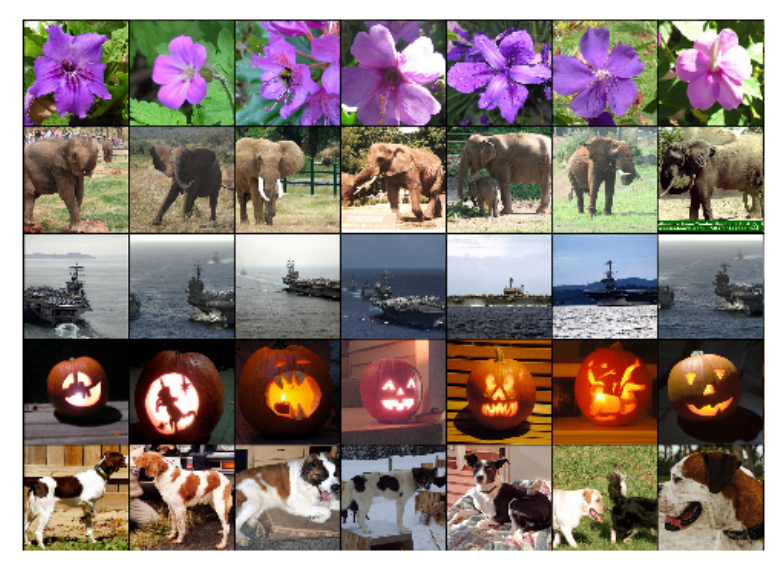

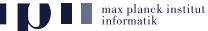

[Neuronale Netze](#page-0-0) KM KM 26

Neuronen der ersten Schicht entdecken Kanten, Linien, Bögen in 11 x 11 Feldern der Eingabe.

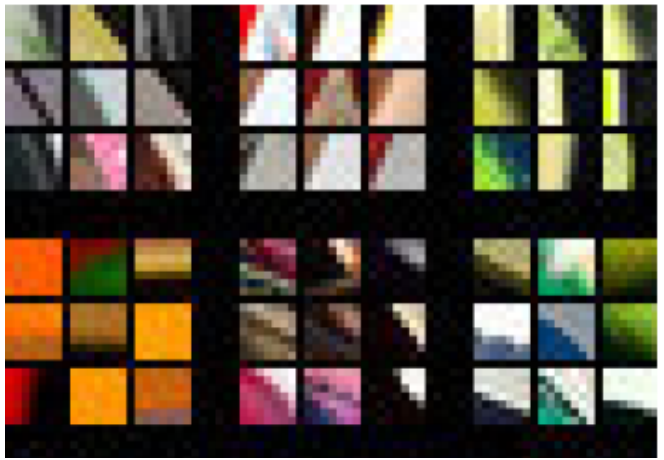

Abbildung zeigt Eingaben, bei denen 6 ausgewählte Neuronen der ersten Schicht besonders stark ansprechen.

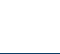

Neuronen der zweiten Schicht entdecken komplexere Merkmale in 31 x 31 Feldern der Eingabe.

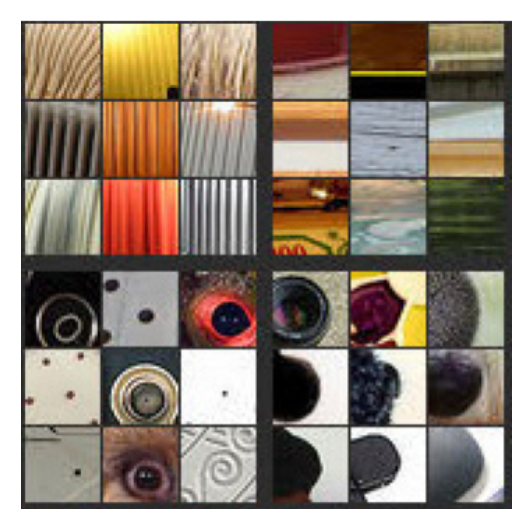

Abbildung zeigt Eingaben, bei denen 4 ausgewählte Neuronen der zweiten Schicht besonders stark ansprechen.

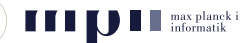

Neuronen der dritten Schicht entdecken noch komplexere Merkmale in wiederum größeren Feldern der Eingabe.

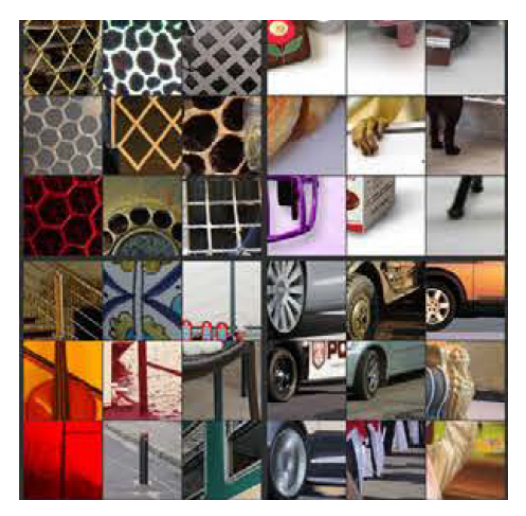

Abbildung zeigt Eingaben, bei denen 4 ausgewählte Neuronen der dritten Schicht besonders stark ansprechen.

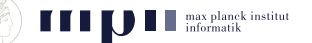

Neuronen der vierten Schicht entdecken noch komplexere Merkmale in wiederum größeren Feldern der Eingabe.

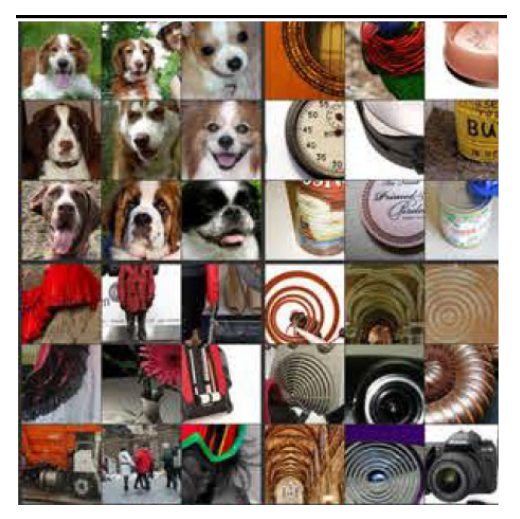

Abbildung zeigt Eingaben, bei denen 4 ausgewählte Neuronen der vierten Schicht besonders stark ansprechen.

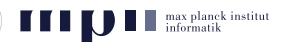

[Neuronale Netze](#page-0-0) KM 30

Neuronen der fünften Schicht entdecken noch komplexere Merkmale in wiederum größeren Feldern der Eingabe.

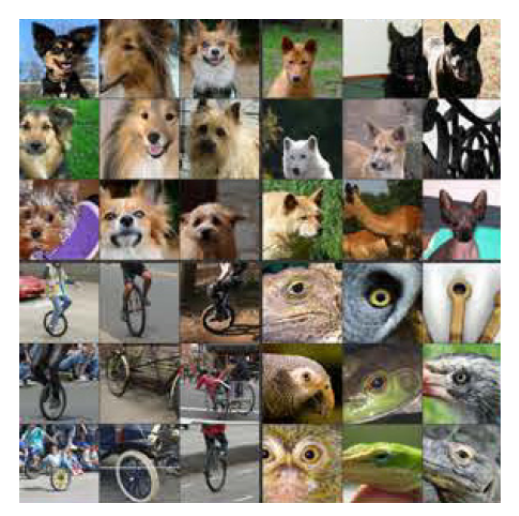

Abbildung zeigt Eingaben, bei denen 4 ausgewählte Neuronen der fünften Schicht besonders stark ansprechen.

# **Classification Results (CLS)**

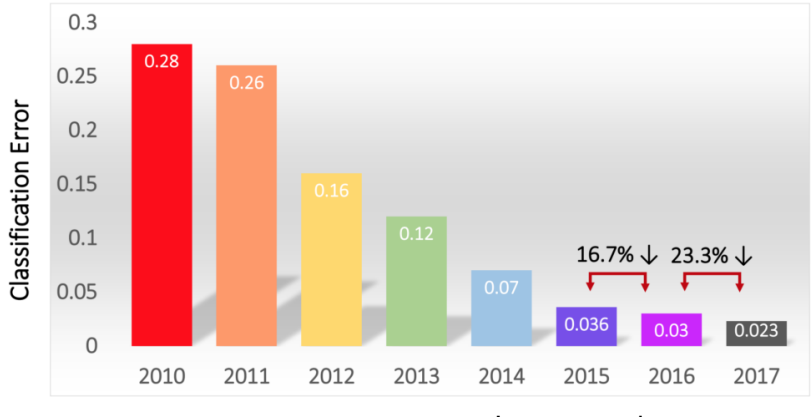

Image von imagenet.org.

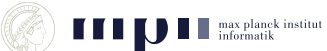

#### **Zusammenfassung**

Neuronale Netze mit vielen Schichten (deep networks) haben Durchbruch in Bilderkennung, Handschriftenerkennung, und Spracherkennung geschafft.

Je höher die Schicht, desto komplexere Merkmale werden erkannt; Merkmale auf einer Schicht sind Kombinationen von Merkmalen auf der vorherigen Schicht.

Training braucht sehr große Datensätze, die seit einigen Jahren durch soziale Netzwerke und Crowdsourcing zur Verfügung stehen, und sehr leistungsfähige Rechner (graphic processing units (gpu)), die es wegen der Computerspiele gibt.

Training ist aufwendig und dauert sehr lange, aber das ist auch bei Menschen so (meine Enkel waren 18 Monate alt als sie das Wort Elefant mit einem Bild eines Elefanten verknüpften).

Daher Durchbruch erst jetzt, obwohl Technik seit mehr als 25 Jahren bekannt.

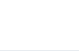

#### **Schwächen und Gefahren**

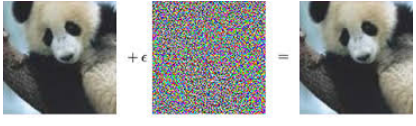

Mangelnde Robustheit.

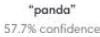

"gibbon" 00.3% confidence

- Kann nicht: Rotation der Bilder, Skalierung, . . .
- Ergebnis nicht besser als Daten.

planek institut

- Unvollständige Trainingsdaten, z.B. nur Affen und Menschen mit weißer Hautfarbe.
- Geziehlte Irreführung: Twitter-Nutzer machen IBM-Chatbot Tay zur Rassistin.
- Vorurteile werden festgeschrieben.
- Fragwürdige Anwendungen: Vorhersage von Rückfällen bei Straftätern. Siehe Einheit algorithmische Entscheidungsverfahren.
- Schwarzer Kasten (black box): Entscheidungen sind nicht nachvollziehbar. Aber, nächste Folie.

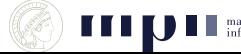

#### **Partielle Nachvollziehbarkeit der Entscheidungen**

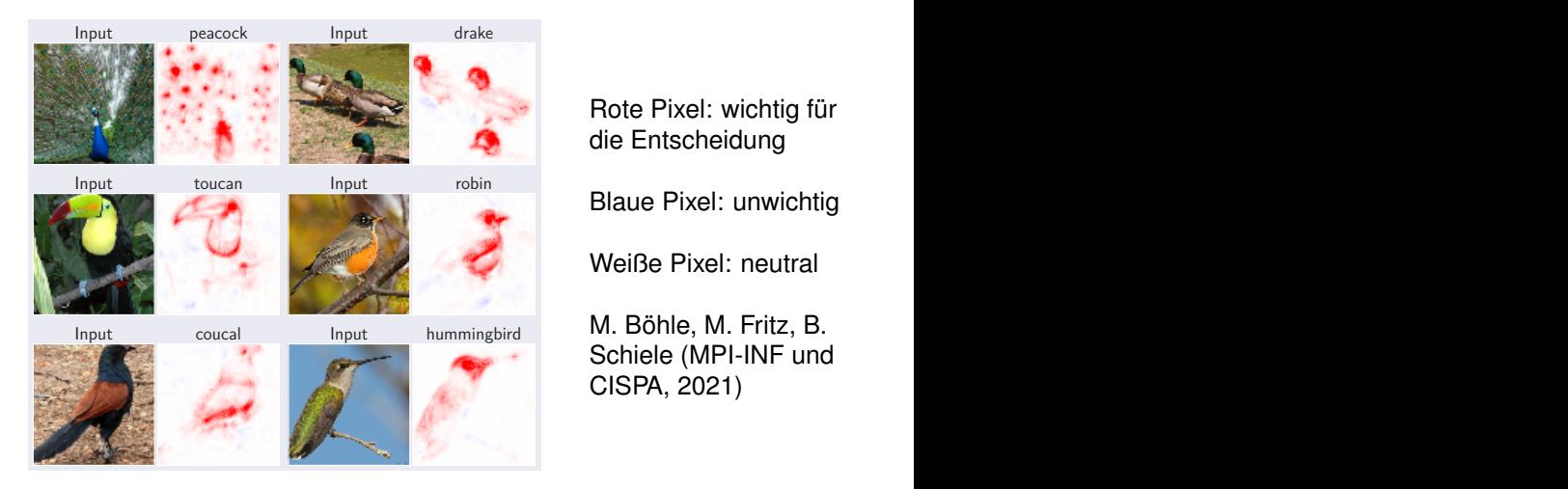

Rote Pixel: wichtig für die Entscheidung Blaue Pixel: unwichtig Weiße Pixel: neutral M. Böhle, M. Fritz, B. Schiele (MPI-INF und

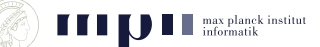

CISPA, 2021)